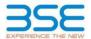

|    | XBRL Excel Utility                    |
|----|---------------------------------------|
| 1. | <u>Overview</u>                       |
| 2. | Before you begin                      |
| 3. | <u>Index</u>                          |
| 4. | Import XBRL file                      |
| 5. | Steps for filing Shareholding Pattern |
| 6. | Fill up the Shareholding Pattern      |

#### 1. Overview

The excel utility can be used for creating the XBRL/XML file for efiling of shareholding pattern.

Shareholding pattern XBRL filling consists of two processes. Firstly generation of XBRL/XML file of the Shareholding pattern, and upload of generated XBRL/XML file to BSE Listing Center.

### 2. Before you begin

- 1. The version of Microsoft Excel in your system should be Microsoft Office Excel 2007 and above
- 2. The system should have a file compression software to unzip excel utility file.
- 3. Make sure that you have downloaded the latest Excel Utility from BSE Website to your local system.
- 4. Make sure that you have downloaded the Chrome Browser to view report generated from Excel utility
- 5. Please enable the Macros (if disabled) as per instructions given in manual, so that all the functionalities o Excel Utility works fine. Please first go through Enable Macro - Manual attached with zip file.

|   | 3. Index                                     |                      |
|---|----------------------------------------------|----------------------|
| 1 | Details of general information about company | General Info         |
| 2 | Declaration                                  | Declaration          |
| 3 | Summary                                      | Summary              |
| 4 | Shareholding Pattern                         | Shareholding Pattern |
| 5 | Annexure B                                   | Annexure B           |

### 4. Import XBRL file

1. Now you can import and view previously generated XBRL files by clicking Import XBRL button on Genenra information sheet.

# 5. Steps for Filing Shareholding Pattern

- Fill up the data: Navigate to each field of every section in the sheet to provide applicable data in correctormat. (Formats will get reflected while filling data.)
- Use paste special command to paste data from other sheet.
- II. Validating Sheets: Click on the "Validate" button to ensure that the sheet has been properly filled and also data has been furnished in proper format. If there are some errors on the sheet, excel utility will prompt you about the same.
- III. Validate All Sheets: Click on the "Home" button. And then click on "Validate All Sheet" button to ensure that all sheets has been properly filled and validated successfully. If there are some errors on the sheet, excel utility will prompt you about the same and stop validation at the same time. After correction, once again follow the same procedure to validate all sheets.

Excel Utility will not allow you to generate XBRL/XML until you rectify all errors.

- IV. Generate XML: Excel Utility will not allow you to generate XBRL/XML unless successful validation of all shee is completed. Now click on 'Generate XML'' to generate XBRL/XML file.
  - Save the XBRL/XML file in your desired folder in local system.
- V. Generate Report: Excel Utility will allow you to generate Report. Now click on 'Generate Report" to generat html report.
  - Save the HTML Report file in your desired folder in local system. To view HTML Report open "Chrome Web Browser" .

  - To print report in PDF Format, Click on print button and save as PDF.
- VI. Upload XML file to BSE Listing Center: For uploading the XBRL/XML file generated through Utility, login to BSE Listing Center and upload generated xml file. On Upload screen provide the required information and browse to select XML file and submit the XML.

### 6. Fill up the Shareholding Pattern

- 1. Cells with red fonts indicate mandatory fields.
- 2. If mandatory field is left empty, then Utility will not allow you to proceed further for generating XML
- 3. You are not allowed to enter data in the Grey Cells.
- 4. If fields are not applicable to your company then leave it blank. Do not insert Zero unless it is a mandatory
- 5. Data provided must be in correct format, otherwise Utility will not allow you to proceed further for generating
- Adding new rows: Sections such as Promoters details allow you to enter as much data in a tabular form. You can Click on "Add" to add more rows.
- 7. Deleting rows: Rows that has been added can be removed by clicking the button "Delete". A popup will ask you to provide the range of rows you want to delete.
- 9. Adding Notes: Click on "Add Notes" button to add notes

Home Validate

| General information about company                                                          |                       |
|--------------------------------------------------------------------------------------------|-----------------------|
| Scrip code                                                                                 | 531502                |
| NSE Symbol                                                                                 | NA                    |
| MSEI Symbol                                                                                | NA                    |
| ISIN                                                                                       | INE404L01039          |
| Name of the company                                                                        | ESAAR (INDIA) LIMITED |
| Whether company is SME                                                                     | No                    |
| Class of Security                                                                          | Equity Shares         |
| Type of report                                                                             | Quarterly             |
| Quarter Ended / Half year ended/Date of Report (For Prelisting / Allotment)                | 31-03-2024            |
| Date of allotment / extinguishment (in case Capital Restructuring selected) / Listing Date |                       |
| Shareholding pattern filed under                                                           | Regulation 31 (1) (b) |
| Whether the listed entity is Public Sector Undertaking (PSU)?                              | No                    |

Home

Validate

| Sr. No. | Particular                                                                             | Yes/No | Promoter and<br>Promoter Group | Public shareholder | Non Promoter- Non<br>Public |
|---------|----------------------------------------------------------------------------------------|--------|--------------------------------|--------------------|-----------------------------|
| 1       | Whether the Listed Entity has issued any partly paid up shares?                        | No     | No                             | No                 | No                          |
| 2       | Whether the Listed Entity has issued any Convertible Securities?                       | No     | No                             | No                 | No                          |
| 3       | Whether the Listed Entity has issued any Warrants?                                     | No     | No                             | No                 | No                          |
| 4       | Whether the Listed Entity has any shares against which depository receipts are issued? | No     | No                             | No                 | No                          |
| 5       | Whether the Listed Entity has any shares in locked-in?                                 | No     | No                             | No                 | No                          |
| 6       | Whether any shares held by promoters are pledge or otherwise encumbered?               | No     | No                             |                    |                             |
| 7       | Whether company has equity shares with differential voting rights?                     | No     | No                             | No                 | No                          |
| 8       | Whether the listed entity has any significant beneficial owner?                        | No     |                                |                    |                             |

| - 1                 | Home                                     |                                                                                                    |                             |                                 |                                                                                                    |          |                                                                          |                   |                            |                                    |                                    |                                                         |            |  |                                                                                       |               |                                       |                                       |                                 |                  |                          |                    |
|---------------------|------------------------------------------|----------------------------------------------------------------------------------------------------|-----------------------------|---------------------------------|----------------------------------------------------------------------------------------------------|----------|--------------------------------------------------------------------------|-------------------|----------------------------|------------------------------------|------------------------------------|---------------------------------------------------------|------------|--|---------------------------------------------------------------------------------------|---------------|---------------------------------------|---------------------------------------|---------------------------------|------------------|--------------------------|--------------------|
| able I              | - Summary Statement holding of specifie  | mary Statement holding of specified securities                                                        |                             |                                 |                                                                                                    |          |                                                                          |                   |                            |                                    |                                    |                                                         |            |  |                                                                                       |               |                                       |                                       |                                 |                  |                          |                    |
| Note :              | Data will be automatically populated fro | will be automatically populated from shareholding pattern sheet - Data Entry Restricted in this sheet |                             |                                 |                                                                                                    |          |                                                                          |                   |                            |                                    |                                    |                                                         |            |  |                                                                                       |               |                                       |                                       |                                 |                  |                          |                    |
|                     |                                          |                                                                                                    |                             |                                 |                                                                                                    |          |                                                                          | Numb              | ber of Voting Rightsheld i | in each class ofsecurities(IX)     |                                    |                                                         |            |  | Shareholding , as a %                                                                 | Number of Loc | ked in shares                         | hares pledged or<br>encumbered        |                                 | 5                | Sub-categorization of sh | hares              |
|                     |                                          | N=- 06                                                                                                | Ma of fully and an analysis | No. Of Partly paid-             | No. Of Shares Underlying As a No of Voting (XIV) Rights No. of Shares Underlying Assuming full conversion |          | (XII                                                                     | )                 | (XIII)                     | Number of equity<br>shares held in | Shareholding (No. of shares) under |                                                         | .s) under  |  |                                                                                       |               |                                       |                                       |                                 |                  |                          |                    |
| Catego<br>ry<br>(I) | Category of shareholder<br>(II)          |                                                                                                    | reholders shares held       | up equity shares<br>held<br>(V) |                                                                                                    | held     | shares (calculated<br>as per SCRR, 1957)<br>(VIII)<br>As a % of (A+B+C2) | Class<br>eg:<br>X | Class<br>eg:y              | Total                              | Total as a % of<br>(A+B+C)         | Underlying Outstanding<br>convertible securities<br>(X) | Underlying |  | as a percentage of diluted<br>share capital)<br>(XI)= (VII)+(X)<br>As a % of (A+B+C2) | No.<br>(a)    | As a % of total<br>Shares held<br>(b) | As a % of total<br>Shares held<br>(b) | dematerialized<br>form<br>(XIV) | Sub-category (i) | Sub-category (ii)        | Sub-category (iii) |
| (A)                 | Promoter & Promoter Group                | 1                                                                                                    | 63468                       | 3                               |                                                                                                    | 634688   | 3.10                                                                     | 6,34,688.00       |                            | 634688.00                          | 3.10                               | 1                                                       |            |  | 3.10                                                                                  |               |                                       |                                       | 634688                          |                  |                          |                    |
| (B)                 | Public                                   | 8914                                                                                                  | 1980781                     | 2                               |                                                                                                    | 19807812 | 96.90                                                                    | 19807812.00       |                            | 19807812.00                        | 96.90                              | 1                                                       |            |  | 96.90                                                                                 |               |                                       |                                       | 19083646                        |                  | 0 (                      | 0                  |
| (C)                 | Non Promoter- Non Public                 |                                                                                                    |                             |                                 |                                                                                                    |          |                                                                          |                   |                            |                                    |                                    |                                                         |            |  |                                                                                       |               |                                       |                                       |                                 |                  |                          |                    |
| (C1)                | Shares underlying DRs                    |                                                                                                    |                             |                                 |                                                                                                    |          |                                                                          |                   |                            |                                    |                                    |                                                         |            |  |                                                                                       |               |                                       |                                       |                                 | i i              |                          |                    |
| (C2)                | Trusts                                   |                                                                                                    |                             |                                 |                                                                                                    |          |                                                                          |                   |                            |                                    |                                    |                                                         |            |  |                                                                                       |               |                                       |                                       |                                 |                  |                          |                    |
| . '                 | Total                                    | 8915                                                                                                  | 20442501                    | )                               |                                                                                                    | 20442500 | 100                                                                      | 20442500.00       |                            | 20442500.00                        | 100.00                             | ,                                                       |            |  | 100                                                                                   |               |                                       |                                       | 19718334                        | 1 /              | 0 1                      | ه اد               |

|                   | Home Validate                                                                                                    |                              |                                                    |                                             |                                           |                                |                                                                                              |                        |                                                        |                      |                             |                                                                   |                                         |                                                                   |                                                                                        |             |                                       |                          |                                              |                                                           |                  |                                                            |                    |
|-------------------|----------------------------------------------------------------------------------------------------|------------------------------|----------------------------------------------------|---------------------------------------------|-------------------------------------------|--------------------------------|----------------------------------------------------------------------------------------------|------------------------|--------------------------------------------------------|----------------------|-----------------------------|-------------------------------------------------------------------|-----------------------------------------|-------------------------------------------------------------------|----------------------------------------------------------------------------------------|-------------|---------------------------------------|--------------------------|----------------------------------------------|-----------------------------------------------------------|------------------|------------------------------------------------------------|--------------------|
|                   |                                                                                                    |                              |                                                    |                                             |                                           |                                | Phonobolding or a N of                                                                       |                        | nber of Voting Rights held<br>No of Voting (XIV)Rights |                      | (ox)                        |                                                                   |                                         |                                                                   | Shareholding , as a % assuming full conversion of                                      | Number of I | Locked in shares<br>(XII)             | Number of Shares<br>enco | s pledged or otherwise<br>sumbered<br>(1331) |                                                           | Sha              | ub-categorization of shares<br>eholding (No. of shares) un | der                |
| Sr.               | Category & Name<br>of the<br>Shareholders                                                                                                | Nos. Of shareholders<br>(II) | No. of fully paid up<br>equity shares held<br>(IV) | No. Of Partly paid-up<br>equity shares held | No. Of shares<br>underlying Depository    | Total nos. shares<br>held      | Shareholding as a % of<br>total no. of shares<br>(calculated as per SCFR,<br>1957)<br>(VIII) |                        |                                                        |                      | Total as<br>a % of<br>Total | No. Of Shares<br>Underlying Outstanding<br>convertible securities | No. of Shares<br>Underlying Outstanding | No. Of Shares<br>Underlying Outstanding<br>convertible securities |                                                                                        |             |                                       |                          | Ī                                            | Number of equity<br>shares held in<br>dematerialized form |                  |                                                            |                    |
|                   | Shareholders<br>(f)                                                                                                    | (11)                         | (IV)                                               | equity shares held<br>(V)                   | underlying Depository<br>Receipts<br>(VI) | held<br>(VII) = (IV)+(V)+ (VI) | 1957)<br>(VIII)<br>As a % of (A+B+C2)                                                        | Class<br>eg:<br>X      | Class<br>egy                                           | Total                | Total<br>Voting<br>rights   | convertible securities<br>(X)                                     | Underlying Outstanding<br>Warrants (XI) | and No. Of Warrants<br>(XI) (a)                                   | as a percentage of<br>diluted share capital)<br>(XI)= (VII)+(X)<br>As a % of (A+II+C2) | No.<br>(a)  | As a % of total Shares<br>held<br>(b) | No.<br>(a)               | As a % of total Shares<br>held<br>(b)        | dematerialized form<br>(KIV)                              | Sub-category (i) | Sub-category (ii)                                          | Sub-category (iii) |
| A                 | Table II - Statement showing shareholding pattern                                                                                        | of the Promoter and P        | romoter Group                                      |                                             |                                           |                                |                                                                                              |                        |                                                        |                      |                             |                                                                   |                                         |                                                                   | As a % of (A+B+C2)                                                                     |             |                                       |                          |                                              |                                                           |                  |                                                            |                    |
| (1) (a)           | Indian<br>Individuals/Hindu undivided Family                                                                                             |                              | 1 63468                                            |                                             |                                           | 6345E                          | 3.10                                                                                         | 634688.00              |                                                        | 634688               | 1.1                         |                                                                   |                                         | 1                                                                 | 1.10                                                                                   |             |                                       |                          |                                              | 634638                                                    |                  |                                                            |                    |
| (b)               | Central Government/State Government(s) Einancial Institutions/Banks                                                                      |                              |                                                    |                                             |                                           |                                |                                                                                              |                        |                                                        |                      |                             |                                                                   |                                         |                                                                   |                                                                                        |             |                                       |                          |                                              |                                                           |                  |                                                            |                    |
| (d)               | Any Other (specify) Sub-Total (A)(1)                                                                                                    |                              | 1 51468                                            |                                             |                                           | 634688                         | 3.10                                                                                         | 634688.00              |                                                        | 634688               | 3.1                         |                                                                   |                                         |                                                                   | 3.10                                                                                   |             |                                       |                          |                                              | 634688                                                    |                  |                                                            |                    |
| (a)               | Foreign<br>Individuals (NonResident Individuals/ Foreign<br>Individuals)                                                                 | 1                            | 1                                                  |                                             |                                           |                                |                                                                                              |                        |                                                        |                      |                             |                                                                   |                                         |                                                                   |                                                                                        |             |                                       |                          | 1                                            |                                                           |                  |                                                            |                    |
| (b)               | Government<br>Institutions                                                                                                    |                              |                                                    |                                             |                                           |                                |                                                                                              |                        |                                                        |                      |                             |                                                                   |                                         |                                                                   |                                                                                        |             |                                       |                          |                                              |                                                           |                  |                                                            |                    |
| (d)<br>(e)        | Foreign Portfolio Investor                                                                                                    |                              |                                                    |                                             |                                           |                                |                                                                                              |                        |                                                        |                      |                             |                                                                   |                                         |                                                                   |                                                                                        |             |                                       |                          |                                              |                                                           |                  |                                                            |                    |
|                   | Sub-Total (A)(2)  Total Shareholding of Promoter and Promoter Group  (A)=(A)(1)+(A)(2)                                                   | )<br>P                       |                                                    |                                             |                                           |                                |                                                                                              |                        |                                                        |                      |                             |                                                                   |                                         |                                                                   |                                                                                        |             |                                       |                          |                                              |                                                           |                  |                                                            |                    |
|                   | Details of Shares which remain unclaimed for Pro                                                                                         | omoter & Promoter Gros       | 1 53468                                            | 1                                           |                                           | 634688                         | 3.10                                                                                         | 634688.00              |                                                        | 634688               | 3.1                         |                                                                   |                                         |                                                                   | 3.10                                                                                   |             |                                       |                          |                                              | 634688                                                    |                  |                                                            |                    |
| В                 | Table III - Statement showing shareholding pattern<br>of the Public shareholder<br>Institutions (Domestic)                               | Note: Kindly show d          | etails of shareholders h                           | wing more than one per                      | centage of total no of s                  | hares. Please refer soft       | sare manual.                                                                                 |                        |                                                        |                      |                             |                                                                   |                                         |                                                                   |                                                                                        |             |                                       |                          |                                              |                                                           |                  |                                                            |                    |
| (a)               | Mutual Funds                                                                                                    | 1                            | 1                                                  | 1                                           |                                           |                                |                                                                                              |                        |                                                        |                      |                             |                                                                   |                                         | 1                                                                 |                                                                                        |             |                                       |                          |                                              |                                                           |                  |                                                            |                    |
| (b)<br>(c)<br>(d) | Venture Capital Funds Alternate Investment Funds                                                                                         |                              |                                                    |                                             |                                           |                                |                                                                                              |                        |                                                        |                      |                             |                                                                   |                                         |                                                                   |                                                                                        |             |                                       |                          |                                              |                                                           |                  |                                                            |                    |
| (e)               | Insurance Companies                                                                                                    |                              |                                                    |                                             |                                           |                                |                                                                                              |                        |                                                        |                      |                             |                                                                   |                                         |                                                                   |                                                                                        |             |                                       |                          |                                              |                                                           |                  |                                                            |                    |
| (f)<br>(g)<br>(h) | Provident Funds/ Pension Funds Asset reconstruction correganies Sovereigs Wealth Funds                                                   |                              |                                                    |                                             |                                           |                                |                                                                                              |                        |                                                        |                      |                             |                                                                   |                                         |                                                                   |                                                                                        |             |                                       |                          |                                              |                                                           |                  |                                                            |                    |
| m                 | NBFCs registered with RBI                                                                                                    |                              |                                                    |                                             |                                           |                                |                                                                                              |                        |                                                        |                      |                             |                                                                   |                                         |                                                                   |                                                                                        |             |                                       |                          |                                              |                                                           |                  |                                                            |                    |
| (i)<br>(k)        | Other Financial Institutions Any Other Isoscify)                                                                                         |                              |                                                    |                                             |                                           |                                |                                                                                              |                        |                                                        |                      |                             |                                                                   |                                         |                                                                   |                                                                                        |             |                                       |                          |                                              |                                                           |                  |                                                            |                    |
| (2)               | Institutions (Foreign)  Foreign Direct Investment                                                                                        |                              |                                                    |                                             |                                           |                                |                                                                                              |                        |                                                        |                      |                             |                                                                   |                                         |                                                                   |                                                                                        |             |                                       |                          |                                              |                                                           |                  |                                                            |                    |
| (b)               | Foreign Venture Capital Inventors<br>Sovereign Wealth Funds                                                                              |                              |                                                    |                                             |                                           |                                |                                                                                              |                        |                                                        |                      |                             |                                                                   |                                         |                                                                   |                                                                                        |             |                                       |                          |                                              |                                                           |                  |                                                            |                    |
| (d)<br>(e)        | Foreign Portfolio Investors Category I<br>Foreign Portfolio Investors Category II                                                        |                              |                                                    |                                             |                                           |                                |                                                                                              |                        |                                                        |                      |                             |                                                                   |                                         |                                                                   |                                                                                        |             |                                       |                          |                                              |                                                           |                  |                                                            |                    |
| (f)<br>(e)        | Overseas Depositories (holding DRs) (balancing, figure)                                                                                  |                              |                                                    |                                             |                                           |                                |                                                                                              |                        |                                                        |                      |                             |                                                                   |                                         |                                                                   |                                                                                        |             |                                       |                          |                                              |                                                           |                  |                                                            |                    |
| (3)               | Any Other (specify)  Sub-Total (B)(2)  Central Government / State Government(s)                                                          | 1                            |                                                    |                                             |                                           |                                |                                                                                              |                        |                                                        |                      |                             |                                                                   |                                         |                                                                   |                                                                                        |             |                                       |                          |                                              |                                                           |                  |                                                            |                    |
| (a)<br>(b)        | Central Government / Prevident of India State Government / Governor                                                                      | 1                            | _                                                  |                                             |                                           |                                |                                                                                              |                        |                                                        |                      |                             |                                                                   |                                         |                                                                   |                                                                                        |             |                                       |                          |                                              |                                                           |                  |                                                            |                    |
| (c)               | Shareholding by Companies or Bodies Corporate<br>where Central / State Government is a promoter                                          |                              |                                                    |                                             |                                           |                                |                                                                                              |                        |                                                        |                      |                             |                                                                   |                                         |                                                                   |                                                                                        |             |                                       |                          |                                              |                                                           |                  |                                                            |                    |
| (4)               | Sub-Total (B)(1)<br>Non-institutions                                                                                                    |                              |                                                    |                                             |                                           |                                |                                                                                              |                        |                                                        |                      |                             |                                                                   |                                         |                                                                   |                                                                                        |             |                                       |                          |                                              |                                                           |                  |                                                            |                    |
| (a)               | Associate companies / Subsidiaries                                                                                                    |                              |                                                    |                                             |                                           |                                |                                                                                              |                        |                                                        |                      |                             |                                                                   |                                         |                                                                   |                                                                                        |             |                                       |                          |                                              |                                                           |                  |                                                            |                    |
| (b)               | Directors and their relatives (excluding, independent directors and nomines directors)                                                   |                              |                                                    |                                             |                                           |                                |                                                                                              |                        |                                                        |                      |                             |                                                                   |                                         |                                                                   |                                                                                        |             |                                       |                          |                                              |                                                           |                  |                                                            |                    |
|                   |                                                                                                    |                              |                                                    |                                             |                                           |                                |                                                                                              |                        |                                                        |                      |                             |                                                                   |                                         |                                                                   |                                                                                        |             |                                       |                          |                                              |                                                           |                  |                                                            |                    |
| (c)               | Eev Managerial Personnel  Relatives of promoters (other than 'mmediate.                                                                  |                              |                                                    |                                             |                                           |                                |                                                                                              |                        |                                                        |                      |                             |                                                                   |                                         |                                                                   |                                                                                        |             |                                       |                          |                                              |                                                           |                  |                                                            |                    |
| (d)               | relatives' of promoters disclosed under<br>"Promoter and Promoter Group' category)                                                       |                              |                                                    |                                             |                                           |                                |                                                                                              |                        |                                                        |                      |                             |                                                                   |                                         |                                                                   |                                                                                        |             |                                       |                          |                                              |                                                           |                  |                                                            |                    |
| (e)               | Trusts where any person belonging to 'Promoter<br>and Promoter Group' category is 'Irustee'.<br>'beneficiary', or 'author of the trust'. |                              |                                                    |                                             |                                           |                                |                                                                                              |                        |                                                        |                      |                             |                                                                   |                                         |                                                                   |                                                                                        |             |                                       |                          |                                              |                                                           |                  |                                                            |                    |
| (6)               | Investor Education and Protection Fund (IEPF)                                                                                            |                              |                                                    |                                             |                                           |                                |                                                                                              |                        |                                                        |                      |                             |                                                                   |                                         |                                                                   |                                                                                        |             |                                       |                          |                                              |                                                           |                  |                                                            |                    |
|                   | Resident Individuals holding nominal share                                                                                               |                              |                                                    |                                             |                                           |                                |                                                                                              |                        |                                                        |                      |                             |                                                                   |                                         |                                                                   |                                                                                        |             |                                       |                          |                                              |                                                           |                  |                                                            |                    |
| (e)               | capital up to Rs. 2 lakhs                                                                                                    | 858                          | 3 435409                                           |                                             |                                           | 4164098                        | 21.35                                                                                        | 4164098                |                                                        | 4364098              | 21.3                        |                                                                   |                                         |                                                                   | 21.35                                                                                  |             |                                       |                          |                                              | 4085756                                                   |                  |                                                            |                    |
| (h)               | Resident Individuals holding nominal share<br>capital in excess of Rs. 2 lakhs                                                           | 11                           | 5 1178026                                          |                                             |                                           | 11780261                       | 57.63                                                                                        | 11780261               |                                                        | 11780261             | 57.6                        |                                                                   |                                         |                                                                   | 57.63                                                                                  |             |                                       |                          |                                              | 11657761                                                  |                  | 0                                                          |                    |
| (0)               | Non-Resident Indians (NRIs)                                                                                                    |                              | 4 12489                                            | ,                                           |                                           | 124897                         | 0.61                                                                                         | 124897                 |                                                        | 124897               | 0.6                         |                                                                   |                                         |                                                                   | 0.61                                                                                   |             |                                       |                          |                                              | 124897                                                    |                  |                                                            |                    |
| ω                 | Foreign Nationals                                                                                                    |                              |                                                    |                                             |                                           |                                |                                                                                              |                        |                                                        |                      |                             |                                                                   |                                         |                                                                   |                                                                                        |             |                                       |                          |                                              |                                                           |                  |                                                            |                    |
| (k)               | Foreign Companies                                                                                                    |                              |                                                    |                                             |                                           |                                |                                                                                              |                        |                                                        |                      |                             |                                                                   |                                         |                                                                   |                                                                                        |             |                                       |                          |                                              |                                                           |                  |                                                            |                    |
| (1)               | Bodies Corporate                                                                                                    |                              | 9 184872                                           |                                             |                                           | 1848725                        | 9.04                                                                                         | 1848725                |                                                        | 1848725              | 9.0                         |                                                                   |                                         |                                                                   | 2.04                                                                                   |             |                                       |                          |                                              | 1527151                                                   |                  | 0                                                          |                    |
| (m)               | Any Other (specify) Sub-Total (B)(4)                                                                                                    |                              | 3 168981<br>4 1980781                              |                                             |                                           | 1689831<br>29807812            |                                                                                              | 1689831<br>19807812.00 |                                                        | 1689831<br>19807812  | 8.2<br>95.9                 |                                                                   |                                         |                                                                   | 8.27<br>95.90                                                                          |             |                                       |                          |                                              | 1689081<br>19081646                                       |                  | 0                                                          |                    |
|                   | Total Public Shareholding (B)=(B)(1)+(B)(2)+(B)(2)+(B)(4)<br>Details of the shareholders acting as persons in i                          | Concert for Public           | 4 1980781                                          |                                             |                                           | 19807812                       | 96.90                                                                                        | 19807812               |                                                        | 19807812             | 95.9                        | -                                                                 |                                         |                                                                   | 95.90                                                                                  |             |                                       |                          |                                              | 19083646                                                  | 0                | 0                                                          |                    |
|                   | Details of Shares which remain unclaimed for Pu                                                                                          |                              |                                                    |                                             |                                           |                                |                                                                                              |                        |                                                        |                      |                             |                                                                   |                                         |                                                                   |                                                                                        |             |                                       |                          |                                              |                                                           |                  |                                                            |                    |
| c                 | Table IV - Statement showing shareholding pattern                                                                                        |                              | Non Public shareholder                             |                                             |                                           |                                |                                                                                              |                        |                                                        |                      |                             |                                                                   |                                         |                                                                   |                                                                                        |             |                                       |                          |                                              |                                                           |                  |                                                            |                    |
| (1)               | Controllers/DR Holder-Name of DR Holders III.<br>Assileble)                                                                              | •                            |                                                    |                                             |                                           |                                |                                                                                              |                        |                                                        |                      |                             |                                                                   |                                         |                                                                   |                                                                                        |             |                                       |                          |                                              |                                                           |                  |                                                            |                    |
| (2)               | Employee Senefit Trust / Employee Welfare Trust under<br>SEE (Share Sesed Employee Senefits and Sweat Tousty)<br>Regulations, 2021       |                              |                                                    |                                             |                                           |                                |                                                                                              |                        |                                                        |                      |                             |                                                                   |                                         |                                                                   |                                                                                        |             |                                       |                          |                                              |                                                           |                  |                                                            |                    |
|                   | Total NonPromoter-Non Public Shareholding<br>(C)= (C)(3)+(C)(2)                                                                          |                              |                                                    |                                             |                                           |                                |                                                                                              |                        |                                                        |                      |                             |                                                                   |                                         |                                                                   |                                                                                        |             |                                       |                          |                                              |                                                           |                  |                                                            |                    |
|                   | Total (A+B+C2) Total (A+B+C)                                                                                                    |                              |                                                    |                                             |                                           | 20442500                       | 100.00                                                                                       | 20442500.00            |                                                        | 20442500<br>20442500 | 100.0                       |                                                                   |                                         |                                                                   | 100.00                                                                                 |             |                                       |                          |                                              | 19718134<br>19718134                                      |                  | 0                                                          |                    |
|                   |                                                                                                    |                              |                                                    |                                             |                                           | of notes on shareholdin        | g pattern                                                                                    | Add No                 |                                                        |                      |                             |                                                                   |                                         |                                                                   |                                                                                        |             |                                       |                          |                                              |                                                           |                  |                                                            |                    |
|                   |                                                                                                    |                              | Disclosure of note                                 | s in case of promoter ho                    | -                                         |                                |                                                                                              | Add No<br>Add No       |                                                        |                      |                             |                                                                   |                                         |                                                                   |                                                                                        |             |                                       |                          |                                              |                                                           |                  |                                                            |                    |
|                   |                                                                                                    |                              |                                                    | Disclosure of notes on                      |                                           | olding is less than 25 pe      |                                                                                              | Add No                 | _                                                      |                      |                             |                                                                   |                                         |                                                                   |                                                                                        |             |                                       |                          |                                              |                                                           |                  |                                                            |                    |
|                   |                                                                                                    |                              |                                                    | scooler or notes on                         | enough pattern f                          | y remarks ex                   |                                                                                              | Add No                 |                                                        |                      |                             |                                                                   |                                         |                                                                   |                                                                                        |             |                                       |                          |                                              |                                                           |                  |                                                            |                    |

|  |  | Home | Validat | e |
|--|--|------|---------|---|
|--|--|------|---------|---|

|         |                                    |              |                            |                                | Shareholding as a % of                          | Number of Vo  | ing Rights held in each cla<br>(IX) |                                     | Shareholding , as a %                                                                      |                         |                          |                  |
|---------|------------------------------------|--------------|----------------------------|--------------------------------|-------------------------------------------------|---------------|-------------------------------------|-------------------------------------|--------------------------------------------------------------------------------------------|-------------------------|--------------------------|------------------|
| Searial | Name<br>of the                     | PAN          | No. of fully paid up       | Total nos. shares              | total no. of shares<br>(calculated as per SCRR, | No of Voting  | (XIV) Rights                        | Total as                            | of convertible securities                                                                  | Number of equity shares | Reason for not providing |                  |
| No.     | of the<br>Shareholders<br>(I)      | (II)         | equity shares held<br>(IV) | held<br>(VII) = (IV)+(V)+ (VI) | 1957)<br>(VIII)<br>As a % of (A+B+C2)           | Class<br>eg:X | Total                               | a % of<br>Total<br>Voting<br>rights | (as a percentage of<br>diluted share capital)<br>(XI)= (VII)+(XI)(a)<br>As a % of (A+B+C2) | form<br>(XIV)           | PAN                      | Shareholder type |
| A1(a)   | Individuals/Hindu undivided Family |              |                            |                                |                                                 |               |                                     |                                     |                                                                                            |                         |                          |                  |
|         | Add Delete                         | •            |                            |                                |                                                 |               |                                     |                                     |                                                                                            |                         |                          |                  |
| 1       | DHEERAJ SHAH                       | ARWPS1458D   | 634688                     | 634688                         | 3.10                                            | 634688.00     | 634688.00                           | 3.10                                | 3.10                                                                                       | 634688                  |                          | Promoter         |
|         | Click here to go back              | <u>Total</u> | 634688                     | 634688                         | 3.10                                            | 634688.00     | 634688.00                           | 3.10                                | 3.10                                                                                       | 634688                  |                          |                  |

| Home | Validate |
|------|----------|

|                |                                  |                   |                            |                                |                                                                   | Number of Vot     | ing Rights held in each cla | ss of securities                    | Shareholding , as a %                                                                  |                                                |                | 9                | Sub-categorization of share | s                  |
|----------------|----------------------------------|-------------------|----------------------------|--------------------------------|-------------------------------------------------------------------|-------------------|-----------------------------|-------------------------------------|----------------------------------------------------------------------------------------|------------------------------------------------|----------------|------------------|-----------------------------|--------------------|
| Conside        | Name<br>of the                   | DAN               | No. of fully paid up       | Total nos. shares              | Shareholding as a % of total no. of shares                        | No of Vo<br>Rig   | ting (XIV)<br>thts          |                                     | assuming full conversion<br>of convertible securities                                  | Number of equity                               | Reason for not | Sha              | reholding (No. of shares) u | nder               |
| Searial<br>No. | or the<br>Shareholders<br>(I)    | PAN<br>(II)       | equity shares held<br>(IV) | held<br>(VII) = (IV)+(V)+ (VI) | (calculated as per SCRR,<br>1957)<br>(VIII)<br>As a % of (A+B+C2) | Class<br>eg:<br>X | Total                       | a % of<br>Total<br>Voting<br>rights | (as a percentage of<br>diluted share capital)<br>(XI)= (VII)+(X)<br>As a % of (A+B+C2) | shares held in<br>dematerialized form<br>(XIV) | providing PAN  | Sub-category (i) | Sub-category (ii)           | Sub-category (iii) |
| B4(I)          | Bodies Corporate                 |                   |                            |                                |                                                                   |                   |                             |                                     |                                                                                        |                                                |                |                  |                             |                    |
|                | Add Delete                       | Disclosure of sha | areholder holding more th  | an 1% of total number of       | shares                                                            |                   |                             |                                     |                                                                                        |                                                |                |                  |                             |                    |
| 1              | VILOHIT PROPERTY PRIVATE LIMITED | AAECV1283F        | 370000                     | 370000                         | 1.81                                                              | 370000.00         | 370000.00                   | 1.81                                | 1.81                                                                                   | 370000                                         |                | 0                | 0                           | 0                  |
|                | Click here to go back            | <u>Total</u>      | 370000                     | 370000                         | 1.81                                                              | 370000.00         | 370000.00                   | 1.81                                | 1.81                                                                                   | 370000                                         |                | 0                | 0                           | 0                  |

Home Validate

|        |                     |                                        | Name                    |            | No.                    |                                            |                        | Shareholding as a % of total no. of shares |                 | ing Rights held in each cla<br>(IX) | ss of securities          | Shareholding , as a %<br>assuming full                           | Number of equity                      |                                 |                  | Sub-categorization of share | es                 |
|--------|---------------------|----------------------------------------|-------------------------|------------|------------------------|--------------------------------------------|------------------------|--------------------------------------------|-----------------|-------------------------------------|---------------------------|------------------------------------------------------------------|---------------------------------------|---------------------------------|------------------|-----------------------------|--------------------|
| Searia | Category            | Category / More than 1 percentage      | of the<br>Shareholders  | PAN        | of the<br>Shareholders | No. of fully paid up<br>equity shares held | held                   | (calculated as per SCRR,                   | No of Vo<br>Rig |                                     | Total as<br>a % of        | conversion of<br>convertible securities                          | shares held in<br>dematerialized form | Reason for not<br>providing PAN | Sha              | reholding (No. of shares) u | inder              |
| NO.    |                     |                                        | Shareholders (I)        | (11)       | Shareholders<br>(I)    | (IV)                                       | (VII) = (IV)+(V)+ (VI) | 1957)<br>(VIII)<br>As a % of (A+B+C2)      | Class<br>eg:    | Total                               | Total<br>Voting<br>rights | (as a percentage of<br>diluted share capital)<br>(XI)= (VII)+(X) | (XIV)                                 | providing PAN                   | Sub-category (i) | Sub-category (ii)           | Sub-category (iii) |
| B4(m   | Any Other (specify) |                                        |                         |            |                        |                                            |                        |                                            |                 |                                     |                           | () ()-(-)                                                        |                                       |                                 |                  |                             |                    |
|        | Add Delete          |                                        |                         |            |                        |                                            |                        |                                            |                 |                                     |                           |                                                                  |                                       |                                 |                  |                             |                    |
|        | Trusts              | Category                               |                         |            | 1                      | 100000                                     | 100000                 | 0.49                                       | 100000          | 100000                              | 0.49                      | 0.49                                                             | 100000                                |                                 | 0                | 0                           | 0                  |
|        | Clearing Members    | Category                               |                         |            | 13                     | 50079                                      | 50079                  | 0.24                                       | 50079           | 50079                               | 0.24                      | 0.24                                                             | 50079                                 |                                 | 0                | 0                           | 0                  |
|        | HUF                 | Category                               |                         |            | 99                     | 1539752                                    | 1539752                | 7.53                                       | 1539752         | 1539752                             | 7.53                      | 7.53                                                             | 1538002                               |                                 | 0                | 0                           | 0                  |
|        | HUF                 | More than 1 percentage of shareholding | HEMENDRA V SHAH (HUF) . | AADHH4514B | 1                      | 639803                                     | 639803                 | 3.13                                       | 639803          | 639803                              | 3.13                      | 3.13                                                             | 639803                                |                                 | c                | 0                           | 0                  |
|        |                     |                                        | Click here to go back   | Total      | 113                    | 1689831                                    | 1689831                | 8.26                                       | 1689831.00      | 1689831.00                          | 8.26                      | 8.26                                                             | 1688081                               |                                 | c                | 0                           | 0                  |

| Table VI - Statement showing foreign own | nership limits      |                     |
|------------------------------------------|---------------------|---------------------|
| Particular                               | Approved limits (%) | Limits utilized (%) |
| As on shareholding date                  | 0.00                | 0.00                |
| As on the end of previous 1st quarter    | 0.00                | 0.00                |
| As on the end of previous 2nd quarter    | 0.00                | 0.00                |
| As on the end of previous 3rd quarter    | 0.00                | 0.00                |
| As on the end of previous 4th quarter    | 0.00                | 0.00                |

## Notes :-

- 1) "Approved Limits (%)" means the limit approved by Board of Directors / shareholders of the Listed entity. In case the listed entity has no Board approved limit, provide details of sectoral / statutory cap prescribed by Government / Regulatory Authorities
- 2) Details of Foreign ownership includes foreign ownership / investments as specified in Rule 2(s) of the Foreign Exchange Management (Non-debt Instruments) Rules, 2019, made under the Foreign Exchange Management Act, 1999.